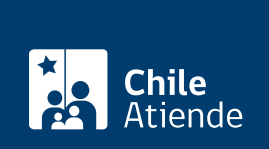

#### Información proporcionada por Servicio de Impuestos Internos

# Anulación administrativa de giros y otros documentos

Última actualización: 26 diciembre, 2019

## Descripción

Permite solicitar la anulación administrativa de giros y otros documentos, por errores en su emisión.

El director regional del SII no puede negarse a efectuar la corrección argumentando la antigüedad del acto administrativo.

El trámite se puede realizar durante todo el año en las [oficinas del SII](http://www.sii.cl/ayudas/asistencia/oficinas/3048-3049.html) .

#### **Detalles**

Entre los errores se incluye problemas en la identificación del contribuyente, referencia a disposiciones legales y tributarias equivocadas, copia o de cálculo, duplicidad de giros u otros documentos.

Restricciones:

- No puede existir un pronunciamiento jurisdiccional previo al respecto.
- Si el error incide en un giro u orden de ingreso, éste no debe haber sido solucionado por el contribuyente, toda vez que con el pago la deuda fiscal deja de existir.

### ¿A quién está dirigido?

Contribuyentes a quienes el SII haya notificado actos del servicio (giros, liquidaciones o resoluciones), respecto de los cuales haya vicios o errores manifiestos en su emisión.

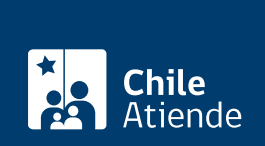

#### ¿Qué necesito para hacer el trámite?

- [Formulario 2117](http://www.sii.cl/formularios/imagen/2117.pdf).
- Acreditación del contribuyente o de la persona que realiza el trámite.
- Acreditar el mandato en caso de ser un mandatario autorizado para realizar el trámite.
- Documentación y antecedentes que acrediten la situación que expone en su solicitud.

#### ¿Cuál es el costo del trámite?

No tiene costo.

### ¿Cómo y dónde hago el trámite?

En oficina:

- 1. Reúna los antecedentes requeridos.
- 2. Diríjase a la oficina del [Servicio de Impuestos Internos \(SII\)](http://www.sii.cl/ayudas/asistencia/oficinas/3048-3049.html) correspondiente a su domicilio.
- 3. Explique el motivo de su visita: solicitar anulaciones administrativas de giro u otros documentos.
- 4. Entregue los antecedentes requeridos.
- 5. Como resultado del trámite, habrá solicitado la anulación de giros u otro documento.